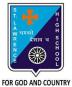

## **ST. LAWRENCE HIGH SCHOOL**

A Jesuit Christian Minority Institution

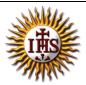

## WORKSHEET -7(ANSWER KEY)

| ibject: COMPUTER Class - 7                                          | F.M:15           |
|---------------------------------------------------------------------|------------------|
| hapter: HTML                                                        | Date: 19/06/2021 |
| Choose the correct answer for each question:                        | 15x1=15          |
| choose the correct answer for each question.                        | 1371-13          |
| 1. HTML stands for :                                                |                  |
| a. Hyper Text Markup Language                                       |                  |
| b. High Text Markup Language                                        |                  |
| c. Hyper Tabular Markup Language                                    |                  |
| d. None of these                                                    |                  |
| 2. HTML is used to create:                                          |                  |
| a. Web pages                                                        |                  |
| b. Web applications                                                 |                  |
| c. Software applications                                            |                  |
| d. <u>Both (a) and (b)</u>                                          |                  |
| 3. HTML is a language.                                              |                  |
| a. Scripting                                                        |                  |
| b. <u>Markup</u>                                                    |                  |
| c. Programming                                                      |                  |
| d. Word-processing                                                  |                  |
| 4. All HTML tags are enclosed within:                               |                  |
| a. # and #                                                          |                  |
| b. < and >                                                          |                  |
| c. ? and ?                                                          |                  |
| d. \$ and \$                                                        |                  |
| 5. Which character is used to represent the closing of a tag in HTI | ML?              |
| a. <u>/</u>                                                         |                  |
| b. ?                                                                |                  |
| c. #                                                                |                  |
| d. \$                                                               |                  |
| 6. When both ON and OFF tags are present in an HTML tag, it is c    | alled            |
| a. <u>Container tag</u>                                             |                  |
| b. Empty tag                                                        |                  |
| c. Opening tag                                                      |                  |
| d. Closing tag                                                      |                  |
| 7. Consider the following statements and choose the correct opti    | ion:             |
| (I)HTML is a case-sensitive language                                |                  |
| (II)The space between tags does not affect the output               |                  |
| a. Statement (I) is true and Statement (II) is false                |                  |
| b. <u>Statement (I) is false and Statement (II) is true</u>         |                  |

- c. Both the statements are true
- d. Both the statements are false
- 8. When an ON tag is present and OFF tag is missing in an HTML tag, it is called a/an\_\_\_\_\_.
  - a. Container tag
  - b. <u>Empty tag</u>
  - c. Opening tag
  - d. Closing tag
- 9. To create HTML page, you need:
  - a. Web Browser
  - b. Text Editor
  - c. <u>Both (a) and (b)</u>
  - d. None of these
- 10. Examples of text editors:
  - a. MS Paint
  - b. <u>Notepad</u>
  - c. MS Excel
  - d. None of these
- 11. \_\_\_\_\_\_ is a way to link two or more web pages (HTML documents) with each other.
  - a. <u>Hypertext</u>
  - b. Web Browser
  - c. Text editors
  - d. All of these
- 12. With the help of HTML, we can create \_\_\_\_\_\_ web pages.
  - a. Dynamic
  - b. <u>Static</u>
  - c. Both (a) and (b)
  - d. None of these
- 13. Examples of Web browsers:
  - a. Google
  - b. YouTube
  - c. Internet Explorer
  - d. All of these
- 14. An HTML element consists of:
  - a. A start tag
  - b. End tag
  - c. Element content
  - d. <u>All of these</u>
- 15. Whose job is to interpret tags and display the content properly?
  - a. <u>Web browser</u>
  - b. Text Editors
  - c. HTML
  - d. Internet

Phalguni Pramanik